Variabel lange Zeichenketten in Fortran90

1. Einleitung

1.1 Problematik von variabel langen Zeichenketten

Bekanntermassen kennt der Standard fuer ANSI FORTRAN-77 /1/ nur Daten vom Typ CHARACTER mit fester Laenge. Es hat sich in der Praxis aber herausgestellt, dass die Behandlung von variabel langen Zeichenketten haeufig benoetigt wird, aber im Standard ANSI FORTRAN 77 recht muehsam ist.

Typischerweise muessen aile Zeichenketten in einen maximal langen Speicher abgelegt werden, und von Fall zu Fall muss das jeweilige Ende der Zeichenkette ( z.B. das letzte nicht leere Zeichen ) gesucht werden.

Manche Compiler ( z.B. der Compiler FORI des Siemens-Nixdorf-Betriebssystems BS2000) hatten darum die Sprache Fortran um den Datentyp CHARACTER VARYING erweitert. Daten vom Typ CHARACTER VARYING enthalten immer den Inhalt der letzten Zuweisung. Insbesondere wird auch bei Ausgabe nur der zuletzt zugewiesene Text transferiert. Zur Unterstuetzung dieses neuen Datentyps wurden die Operationen und Funktionen, die der Standard fuer Zeichenketten vom Typ CHARACTER vorsieht, durch Erweiterungen in Compiler und Laufzeitsystem auf den Datentyp CHARACTER VARYING ausgedehnt. Der Datentyp CHARACTER VARYING erweist sich in der Praxis als sehr nuetzlich.

1.2 Enstehung des String-Moduls

Es gab darum schon frueh den Vorschlag, den Datentyp CHARACTER VARYING als neuen Datentyp in den Standard fuer Fortran90 aufzunehmen. Trotz Forderungen von verschiedenen Seiten ist dies aber nicht geschehen. Grund dafuer war im wesentlichen die Meinung, dass der Fortran90- Standard nicht mit diesem zusaetzlichen Datentyp belastet werden sollte, zumal die Funktionalitaet von CHARACTER VARYING ja mit Standard-Mitteln von Fortran90 ( mit wenig Komfort und einigen Einschraenkungen ) abzudecken sei.

Da aber gerade im deutschsprachigen Raum der Wunsch nach Unterstuetzung variabel langer Zeichenketten besonders stark war, wollte DIN den neuen Standard nur akzeptieren, wenn wenigstens eine begrenzte Unterstuetzung variabel langer Zeichenketten in Fortran90 vorhanden waere. Der Weg, der mit Unterstuetzung von ISO/IEC JTC1/SC22 WG5 Working Group, welche sich mit Normungsfragen der Sprache Fortran befasst, schliesslich beschritten wurde, bestand in der Definition eines geeigneten Standard-Moduls /3/ der unter Federfuehrung von J.L Schonfelder unter Mitarbeit des DIN-Arbeitskreises Fortran, in den Jahren 1989 bis 1992 entworfen wurde. Das entsprechende Dokument liegt jetzt als sogenannter 'Committe Draft' vor.

 $- 2 -$ 

Das Dokument enthaelt erstens die Spezifikation von Schnittstellen fuer die Bearbeitung von variabel langen Zeichenketten, mit den Mitteln des Fortran90 Standards.

Zweitens enthaelt das Dokument eine Prototyp-Implementierung eines Modules, das die vorgegebene Spezifikation erfuellt.

1m folgenden wird der Modul der Kuerze halber 'String-Modul' und der in ihm definierte Datentyp fuer variabel lange Zeichenketten 'String' genannt.

1.3 Absicht des kollateralen Standards

Das oben erwaehnte Dokument wird zur Zeit mit dem Ziel oeffentlich diskutiert, es als 'zu Fortran90 kollateralen Standard' zu verabschieden.

Die Zielsetzung dieses vorgeschlagenen kollateralen Standards ist es, das Schreiben von portablen Programmen zu ermoeglichen, die zeichenketten variabler Laenge verarbeiten. Ein standard-konformes Fortran90-System muss nicht die Schnittstellen des kollateralen Standards anbieten, da es eine gueltige Fortran90-(Prototyp)- Implementierung gibt. Aber wenn ein Fortran90-System Unterstuetzung zur Bearbeitung von variabel langen Zeichenketten anbietet, z.B. durch speziell fuer das jeweilige System optimierte Funktionen, so solI es sich an die Spezifikation des kollateralen Standards halten. In diesem Sinne garantiert der kollaterale Standard die Portabilitaet solcher Benutzerprogramme.

Es sei darauf hingewiesen, dass ausschliesslich die Schnittstellen zum Benutzer Gegenstand der Standardisierung durch den kollateralen Standard sind. Die Interna der Realisierung, z. B. die interne Struktur des Datentyps , der die variabel Iangen Zeichenketten darstellt, die Art der Implementierung der Funktionen und Operatoren, die verwendeten Algorithmen, die internen Namen der Funktionen, sind vom kollateralen Standard ausdruecklich offen gelassen worden. Damit ist die Moeglichkeit gegeben, einen Modul zu erstellen, der fuer ein spezielles System voellig andere, optimierte Algorithmen verwendet, und doch standardkonform ist.

Die Prototyp-Implementierung 5011 somit nicht verbindlich werden. Ihre Bedeutung liegt jedoch in folgendem :

Sie zeigt, dass die Implementierung durch reine Fortran90-Mittel moeglich ist, so dass ein neuer intrinsischer Datentyp CHARACTER VARYING nicht notwendig ist.

Sie eroeffnet *die* Moeglichkeit, die Brauchbarkeit der definierten Schnittstellen zu testen.

Sie liefert ein Beispiel, das im Default-Falle oder als Grundlage fuer eine eigene Implementierung verwendet werden kann.

Schliesslich-bietet das entstandene Modul ein schoenes Beispiel, die Maechtigkeit der neuen Fortran90-Sprachmittel zu demonstrieren. 2. Die Schnittstellen des String-Moduls

### 2.1 Einleitung

In diesem Kapitel sollen die zu normierenden Schnittstellen des String-Moduls dargestellt werden. Dabei sollen die verwendeten Fortran90-Konzepte ( Modulkonzept, Overloading ) deutlich gemacht werden.

 $-3 -$ 

Zur besseren Anschaulichkeit werden am Beispiel des Assign-Operators die Fortran90-Konzepte verdeutlicht.

2.2 Spracherweiterungen durch den String-Modul

Der kollaterale Standard schreibt fuer den String-Modul den Namen

#### ISO VARYING STRING

vor. Wenn ein Fortran90-Anwender mit der Anweisung

USE ISO VARYING STRING

den Zugriff auf den String-Modul ermöglicht, stehen ihm über den Fortran90-Standard hinaus folgende Sprachmittel zur Verfügung:

2.2.1 Der Typ VARYING\_STRING

Mit diesem Typ ist es möglich, variabel lange Zeichenketten im Fortran-Programm zu definieren.

Im Gegensatz zu variablen Zeichentypen in anderen Programmiersprachen (z.B PL/l, Ada, FORI CHARACTER VARYING) ist es dabei nicht notwendig, eine Maximallange zu spezifizieren, bis zu der die aktuelle Zeichenlänge variieren kann. Die Maximallänge wird lediglich durch die Größe des jeweiligen Rechners bestimmt. Es handelt sich also um einen String-Typ mit echt dynamischer Länge.

2.2.2 Operatoren fuer Datentypen VARYING\_STRING

= *II 1=*  $\,<\,$  $\leq$ >  $\rightarrow$ 

Die folgenden Fortran90-Operatoren können auch auf Operanden des

Typs VARYING\_STRING angewendet werden:

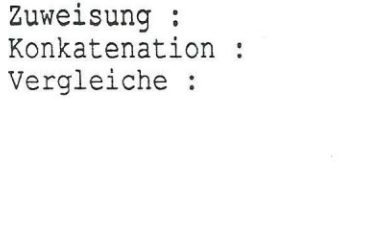

Es sind auch Kombinationen von Operanden der Typen VARYING\_STRING und CHARACTER zugelassen. Aus Konsistenzgrunden werden fur VARYING STRING die gleichen Operatoren wie fur CHARACTER verwendet, diese Operationen werden rnit Hilfe des Fortran90-0verloading-Konzepts organisch erweitert.

2.2.3 Intrinsic-Funktionen des Fortran90-Standards mit erweiterter Semantik

Die folgenden generischen Fortran90-Intrinsic-Prozeduren sind semantisch erweitert worden und können auch auf Operanden des Typs VARYING\_STRING angewendet werden:

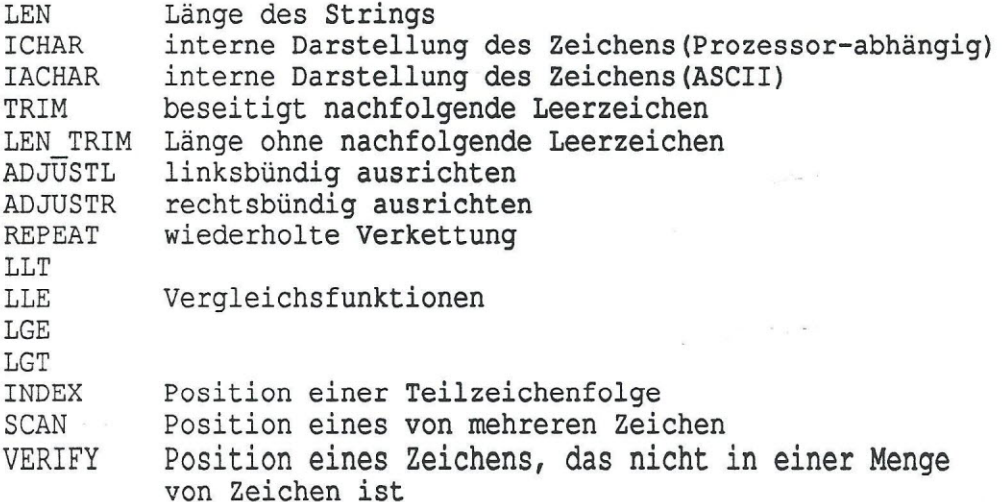

Fur die Vergleichsfunktionen sind auch Kombinationen von Operanden der Typen VARYING STRING und CHARACTER zugelassen. Wie die Operatoren werden die CHARACTER-Funktionen durch die Overloading-Technik konsistent erweitert.

 $4 -$ 

# 2.2.4 Konversionsfunktionen

Zusatzlich stehen die generischen Intrinsic-Funktionen

VAR STR CHAR

zur Verfügung, die CHARACTER-Argumente fester Laenge in den Typ VARYING\_STRING konvertieren, bzw. umgekehrt.

2.2.5 Funktionen zur Ein-/Ausgabe

Für die Ein-/Ausgabe von VARYING STRING-Daten gibt es zusätzliche generische Prozeduren:

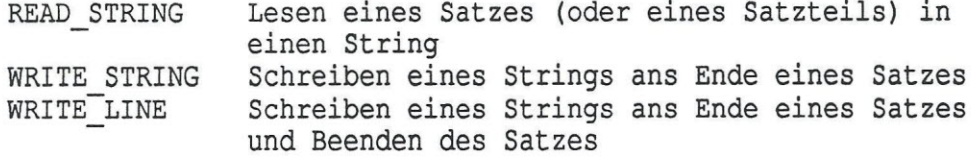

Anders als bei CHARACTER-Operationen und CHARACTER-Intrinsic-Funktionen *ist* bei den Ein-/Ausgabe-Prozeduren keine konsistente Erweiterung auf VARYING STRING möglich. Dies wird weiter unten noch diskutiert.

zu: bie VARYING\_STRING-Ein-/Ausgabefunktionen lassen folgende Argumente

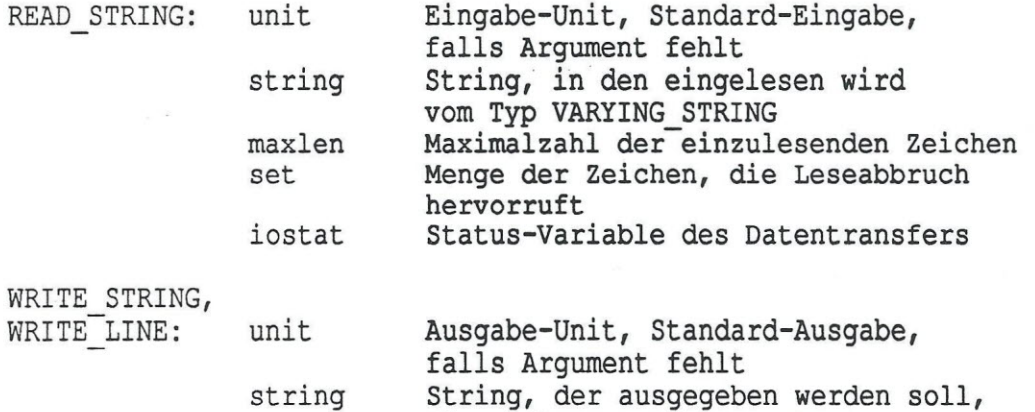

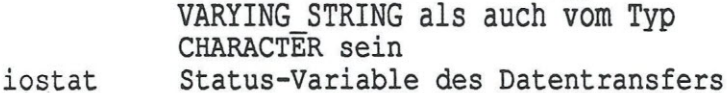

dieser kann sowohl vom Typ

 $- 6 -$ 

## 2.2.6 Neue Funktionen zur SUBSTRING-Behandlung

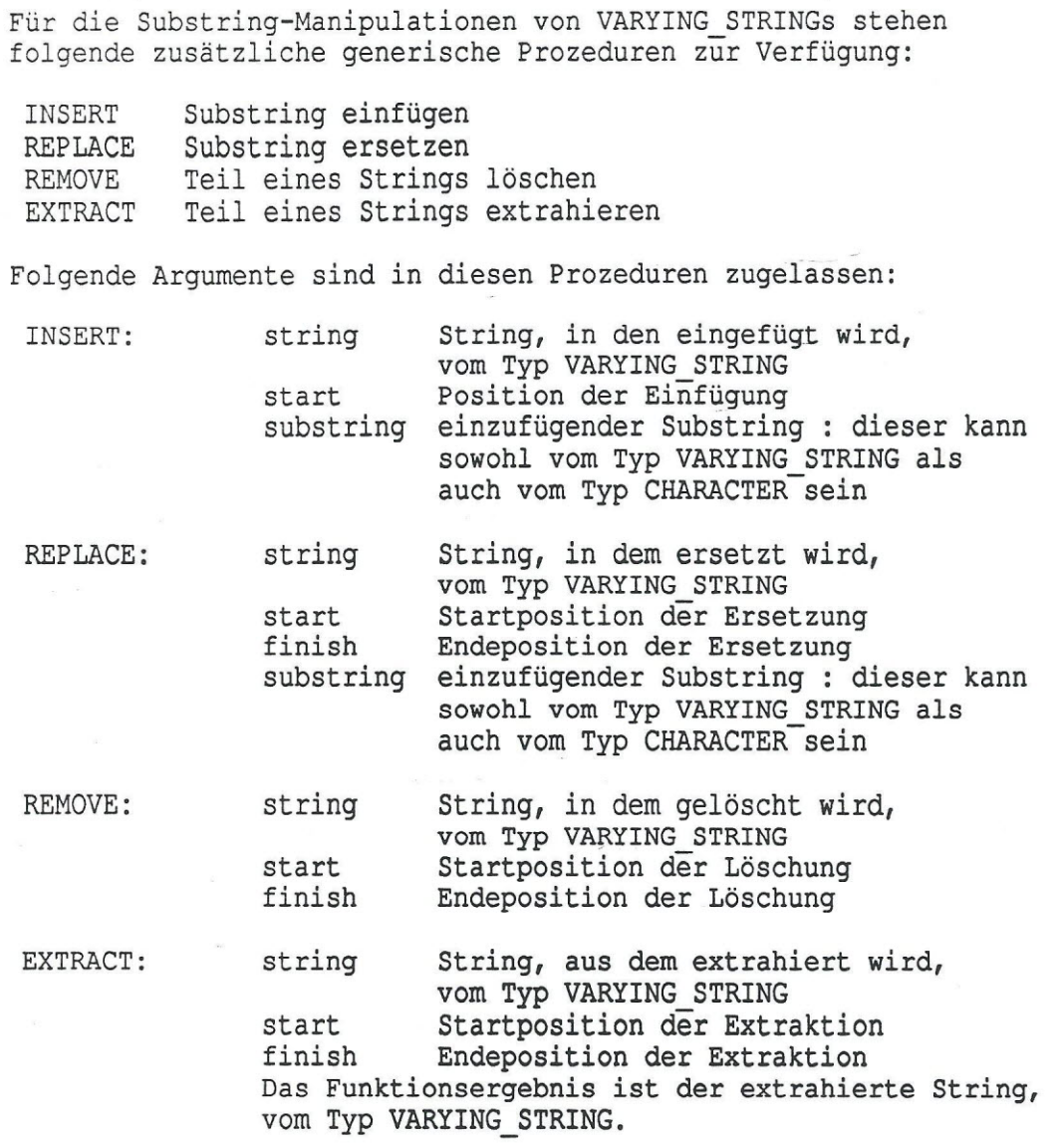

2.3 Nutzung des Fortran90-0verloading

Wie oben gesehen werden Operatoren und Funktionen ( soweit dies sinnvoll ist ) so definiert, dass sie sowohl fuer Daten vom Typ VARYING STRING als auch gemischt mit Daten des Typs CHARACTER verwendet werden koennen. Das heisst, die fuer den Benutzer sichtbaren Namen sind generische Namen.

Das Operator- und Funktionsoverloading yon Fortran90 wird hier genutzt, um Funktionen und Operatoren generischer Natur zu realisieren.

Der String-Modul enthaelt INTERFACE-Bloecke fuer die generischen Funktionen und Operatoren. Nur deren Namen sind fuer den Benutzer sichtbar. Der aktuelle Aufruf einer generischen Funktion oder die Anwendung eines solchen Operators fuehren dann zum Aufruf der im Modul ISO VARYING STRING jeweils zustaendigen versteckten lokalen Funktion, deren Namen im INTERFACE-Block spezifiziert ist. Diese lokale Funktion ist jeweils die spezialisierte Funktion fuer eine jeweilige Kombination von Argumenttypen, mit speziellem Namen.

2.4 Struktur des String-Moduls

Anhang I zeigt schernatisch die Struktur des String-Moduls. Eine vollstaendige Liste ist *in* Ref. /3/ zu finden.

*Die* generelle Anweisung PRIVATE bewirkt, dass die Voreinstellung fuer alle Deklarationen PRIVATE, alsonicht fuer den Benutzer sichtbar, ist.

In einer expliziten PUBLIC-Anweisung sind die Namen der nach aussen sichtbaren generischen Funktionen enthalten.

Die Definition des Datentyps VARYING STRING selbst ist explizit PUBLIC, aber seine interne Komponente ist ausdruecklich als PRIVATE deklariert.

Dies entspricht der Absicht des vorgeschlagenen kollateralen Standards, keine Interna der Realisierung offenzulegen, um die Portabilitaet der Benutzerprogramme zu gewaehrleisten.

Die generischen Namen in den INTERFACE-Bloecken fuer das Funktionsund Operator-Overloading sind PUBLIC, die internen Funktionen aber sind wieder PRIVATE.

Anhang I enthaelt auch den Code fuer die Assign-Funktionen und fuer eine I/O Funktion.

Das Beispiel der Assign-Funktion und der I/O-Funktion zeigt, dass bei der expliziten Codierung natuerlich Interna des Datentyps VARYING STRING verwendet werden, naemlich die Tatsache, dass der Datentyp intern einen CHARACTER-Array namens chars mit Attribut Pointer enthaelt.

Diese Interna sollen natuerlich nicht standardisiert werden, und entsprechend werden auch die Algorithmen dieser Funktionen nicht durch den Standard vorgeschrieben. Die Funktionen koennten auch anders codiert und gegebenenfalls fuer ein vorgegebenes System optimiert werden. Die zugrundeliegende Problernatik wird im folgenden diskutiert. .

Bernerkenswert an der Assign-Funktion 1St, dass sie eine explizite ALLOCATE-Anweisung fuer *die* Variable der linken Seite enthaelt, aber keine DEALLOCATE-Anweisung.

#### 2.5 Speicherverwaltung fuer VARYING STRING-Daten

Bei der Diskussion der Assign-Funktion haben wir bemerkt, dass fuer die Variable der linken Seite mit ALLOCATE explizit Speicher angelegt wird, in den der neue Text hineingeschrieben wird, dass aber kein Speicher freigegeben wird.

Die oeffentliche Diskussion der Prototyp-Implementierung hat gezeigt, dass gar keine andere Implementierung fuer einen wirklich dynamisch anzulegenden Datentyp VARYING STRING moeglich ist als eine, bei der in der Assign-Funktion des String-Moduls einmal angeforderter Speicher nicht wieder freigegeben wird.-

Dies liegt daran, dass innerhalb der Assign-Funktion nicht entschieden werden kann, ob es sich um die erste Zuweisung an die Variable handelt oder nicht. Falls der Variablen noch kein Wert zugewiesen wurde, ist ihr Status undefiniert, und gemaess Fortran90-Standard ist die Wirkung einer DEALLOCATE-Anweisung nicht vorhersehbar. Damit kann innerhalb der Assign-Funktion keine DEALLOCATE-Anweisung erfolgen. Nicht mehr benutzter Speicher sammelt sich an.

Dieser Defekt ist auch erkannt worden. Man kann ihn durch die Forderung loesen, dass ein Fortran90 System eine Garbage Collection haben soll, so dass bei Speicher-Ueberlauf nicht mehr benoetigter Speicher wiederverwendet wird. Der Fortran90-Standard fordert aber solch eine Garbage Collection nicht, und die meisten Systeme werden sie wohl auch nicht haben.

Eine weitere Loesung waere, zu fordern, dass der Benutzer selber vor der ersten Zuweisungan an eine String-Variable diese explizit initialisieren muss, wodurch z.B. einen Minimalspeicher zugewiesen wird. Tatsaechlich wird ueber eine Erweiterung der Benutzerschnittstellen nachgedacht, die benutzereigene Speicherverwaltung erlauben.

Die Notwendigkeit, jede Variable vot Benutzung explizit zu initialisieren, waere aber wohl ein Nachteil des Datentyps VARYING STRING gegenueber dern frueheren Datentyp CHARACTER VARYING.

2.6 Diskussion der Funktionen zur Ein-/Ausgabe

Fuer Ein-/Ausgabe von Daten des Typs VARYING STRING sind einige zusaetzliche Funktionen definiert worden, die fuer den CHARACTER-Datentyp nicht existieren.

Der Grund ist, dass Standard CHARACTER Variable vom Fortran-Laufzeitsystern unterstuetzt werden durch den Format-Bezeichner A. Die Ausgabe eines beliebigen benutzerdefinierten Datentyps, ( und der Datentyp VARYING STRING ist hinsichtlich des Fortran90 Standards ein solcher ), wird aber nicht unterstuetzt. Standard Fortran kennt keinen Forrnat-Bezeichner zur Ausgabe eines Datums vom Typ VARYING\_STRING.

Ohne Kenntnis der internen Struktur des Datentyps VARYING STRING kann der Benutzer noch nicht einmal eigene Ausgabefunktionen erstellen. Diese Kenntnis darf er aber nicht verwenden, wenn er die Portabilitaet seiner Programme sicherstellen will. Man hat sich darum entschlossen, spezielle Ein-/Ausgabefunktionen zu definieren, und sie ( soweit sinnvoll ) auch fuer Standard CHARACTER-Variable zu erweitern.

3. Anwendungsbeispiel

Das Beispiel in Anhang II solI demonstrieren, wie man in einem Fortran90-Programm mit variabel langen Zeichenketten arbeiten kann. Es ist dem Committee Draft /3/ ueber das String-Modul entnommen.

In dem Programm wird ein in einer Datei gespeicherter Text analysiert und eine Liste der vorkommenden Worter sowie deren Auftrittshaufigkeit erstellt. Zu bemerken ist, daB dieses Beispiel nicht in erster Linie eine besonders effiziente Implementierung der gestellten Aufgabe

bieten soll, sondern den Komfort, den der Datentyp VARYING STRING und die Funktionen des String-Moduls bieten, bei der Lösung der Aufgabe zeigen soll.

Das Anwendungsprogramm ist selbst ein Modul mit einem Hauptprogramm und zwei internen Prozeduren.

Das Hauptprogramm enthaelt zwei geschachtelte Schleifen. In der aeusseren wird jeweils eine variabel lange Zeile gelesen. In der inneren wird diese analysiert. Mit SCAN wird ein Wort, separiert durch entweder ", " oder ". " oder "!" oder "?", gesucht.

Mit EXTRACT und REMOVE wird es aus der Zeile herausgeloest.

Dann wird es in den Array vocab umgespeichert und seine Haeufigkeit gezeahlt. Dies geschieht innerhalb der internen Prozedur update vocab lists.

Falls in letzterer Prozedur die Grenze der Listen vocab und freq erreicht ist, werden diese Listen verlaengert durch den Prozeduraufruf extend lists. extend lists enthaelt die automatischen Arrays vocab swap und freq swap. Diese werden bei jedem Eingang in extend lists mit der aktuellen Laenge von list size angelegt. list size ist eine host-assoziierte Variable, die 1eweils neue Werte annimmt.

In die Arrays vocab swap und freq swap werden die Inhalte von vocab und freq mit-einfachen Array-Zuweisungen zwischengespeichert. vocab und freq werden dann deallokiert und mit neuer Laenge allokiert. Zuletzt werden die vorigen Inhalte aus den automatischen Arrays vocab swap und freq swap mittels Array-Zuweisungen wieder restauriert.

In dem Beispiel finden folgende String-Modul-Bestandteile Verwendung:

VARYING STRING = (Zuweisung) == (Vergleich) READ STRING WRITE LINE CHAR LEN SCAN EXTRACT REMOVE

Das Beispiel zeigt, dass sieh die Verarbeitung der neuen Datentypen VARYING STRING harmoniseh in die Fortran90-Sprache einfuegt. Durch dIe Erweiterung der Semantik von bekannten Funktionen und Operatoren ist die String-Verarbeitung in aehnlieh kompakter und selbsterklaerender Weise moeglieh wie bei Standard-Datentypen.

Das Beispiel zeigt auch, dass die Schnittstelle zum String-Modul ISO VARYING STRING trotz der vollen Unterstuetzung des neuen Datentyps schmal ist: es entfallen langwierige private Deklarationen, und die Funktionen und Operatoren sind vertraut, da sie sich syntaktisch und semantisch eng an die Standard-Funktionen des Fortran90-Standards anlehnen.

Schliesslich zeigt das Beispiel den Komfort von einer Menge neuer Fortran90 Sprachmittel ( Benutzer-Module, Interne Prozeduren, Automatische Datentypen, Allocatable Arrays, Arrayzuweisungen ).

3. Status des String-Moduls

Das String-Modul hat, wie schon erwaehnt, den Status eines Committee Draft der ISO/IEC JTC1/SC22 WG5 Working Group. Es ist zur Zeit wieder in einer 'public comment' Phase mit dem Ziel, es als einen zu Fortran90 kollateralen Standard zu verabschieden.

Diskussionspunkte sind unter anderem die Punkte, die hier erwaehnt wurden, z.B. das Problem der Speicherverwaltung. Der aktuelle vorschlag des DIN-Arbeitskreises fuer Fortran geht dahin, zusaetzliche Schnittstellen zur Speicherverwaltung durch den Benutzer zu definieren.

Neben ueberwiegender Zustimmung gibt es allerdings auch die Meinung, dass die Schnittstellen nicht standardisiert werden sollten, da sie noch nicht genuegend erprobt seien.

Die ueberwiegende Mehrheit der Kritiker und auch der DIN-Arbeitskreis sind aber der Ansicht, dass die Schnittstellen sinnvoll, hilfreich fuer portable Prograrnrnierung und komfortabel sind, und dass die Schnittstellen nach moeglicherweise leichter technischer Ueberarbeitung standardisiert werden sollten.

Dr. Thomas Kahl Siemens-Nixdorf AG. 8000 Muenchen 83 Otto-Hahn-Ring 8

Literaturhinweise

- /1/ American National Standard Programming Language FORTRAN ANSI X3.9-1978
- /2/ American National Standard Programming Language FORTRAN ANSI X3.198-1991

Fortran 90 ISO/IEC 1539:1991, May 1991

/3/ International Standards Organization Varying Length Character Strings *in* Fortran ISO/IEC 1539-1 ( collateral standard to ISO/IEC 1539:1991 ) (Draft 8-Mar-92)

ANHANG I

Schema der Prototypimplementierung des Moduls zur Bearbeitung von Zeichenketten variabler Laenge

### MODULE ISO VARYING STRING

Written by J.L.Schonfelder Incorporating suggestions by C.Tanasescu, C.Weber, J.Wagener and W.Walter, and corrections due to L.Moss, M.Cohen, P.Griffiths, B.T.Smith and many other members of the committee ISO/IEC JTCI/SC22/WG5 ! Version produced (10-Mar-92) !-----~-----------------------------------------------**------------------------!** ! This module defines the interface and one possible implementation for a  $\quad$  ! dynamic length character string facility in Fortran 90. The Fortran 90 language is defined by the standard ISO/IEC 1539 : 1991. ! The publicly accessible interface defined by this module is conformant with the collateral standard, ISO/IEC 1539-1 : 1993. ! The detailed implementation may be considered as an informal definition of ! the required semantics, and may also be used as a guide to the production of a portable implementation. ! N.B. Although every care has been taken to produce valid Fortran code in construction of this module no guarantee is given or implied that this ! code will work correctly without error on any specific processor. **!-----------------------------------------------------------------------------!**

PRIVATE

**!-----------------------------------------------------------------------------!** ! By default all entities declared or defined in this module are private to ! ! the module. Only those entities declared explicitly as being public are ! accessible to programs using the module. In particular, the procedures and ! ! operators defined herein are made accessible via their generic identifiers ! ! only; their specific names are private. **!-----------------------------------------------------------------------------!**

TYPE VARYING STRING PRIVATE CHARACTER, DIMENSION(:), POINTER :: chars ENDTYPE VARYING STRING

!-----------------------------------------------------------------------------! The representation chosen for this definition of the module is of a string ! ! type consisting of a single component that is a pointer to a rank one array ! of characters. ! Note: this Module is defined only for characters of default kind. A similar ! ! module could be defined for non-default characters if these are supported ! ! on a processor by adding a KIND parameter to the component in the type definition, and to all delarations of objects of CHARACTER type.  $\mathbf{I}$ !-----------------------------------------------------------------------------! CHARACTER, PARAMETER :: blank =  $^{\prime\prime}$  " INTEGER, PARAMETER :: icharO = ICHAR("O") !----- GENERIC PROCEDURE INTERFACE DEFINITIONS ----------------------------------1----- LEN interface ---------------------------------------------------------! INTERFACE LEN MODULE PROCEDURE len s ! length of string **END INTERFACE** !----- ASSIGNMENT interfaces -------------------------------------------------! INTERFACE ASSIGNMENT(=) MODULE PROCEDURE s\_ass\_s, & string = string c\_ass\_s, & character = string sass c string = character **END INTERFACE** !------ Equality comparison operator interfaces-------------------------------! INTERFACE OPERATOR(==) MODULE PROCEDURE s\_eq\_s, & string==string s\_eq\_c, & ! string==characte:  $c$  eq  $s$ character==string **END INTERFACE** 1----- Output procedure interfaces **-------------------------------------------!** INTERFACE WRITE LINE MODULE PROCEDURE putline\_d\_s, & ! string to default unit putline us, & ! string to specified unit putline-d-c, & char to default unit putline\_u\_c = ! char to specified unit **ENDINTERFACE** 

!----- specification of publically accessible entities -------------------------! PUBLIC :: VARYING STRING,VAR STR,CHAR,LEN,READ STRING, WRITE STRING, & WRITE LINE, INSERT, REPLACE, REMOVE, REPEAT, EXTRACT, INDEX, SCAN, VERIFY, LLT, LLE, LGE, LGT, ASSIGNMENT (=),  $\&$ OPERATOR(//), OPERATOR(==), OPERATOR(/=), OPERATOR(<), OPERATOR(<=), & OPERATOR(>=), OPERATOR(>), LEN\_TRIM, TRIM, IACHAR, ICHAR, ADJUSTL, ADJUSTR CONTAINS !----- LEN Procedure ---------------------------------------------------------! FUNCTION len s(string) type (VARYING STRING),INTENT(IN) :: string INTEGER : len s ! returns the length of the string argument or zero if there is no current ! string value IF(.NOT.ASSOCIATED(string%chars))THEN len  $s = 0$ ELSE len s = SIZE(string%chars) ENDIF ENDFUNCTION len s !----- ASSIGNMENT Procedures -------------------------------------------------! SUBROUTINE s ass s(var, expr) type (VARYING STRING),INTENT(OUT) :: var type(VARYING-STRING),INTENT(IN) :: expr ! assign a string value to a string variable overriding default assignement ! reallocates string variable to size of string value and copies characters ALLOCATE (var%chars (1:LEN(expr))) var%chars = expr%chars ENDSUBROUTINE sass s SUBROUTINE c ass s(var,expr) CHARACTER  $(LEN = *), INTENT (OUT)$  :: var type (VARYING STRING),INTENT(IN) :: expr ! assign a string value to a character variable ! if the string is longer than the character truncate the string on the right ! if the string is shorter the character is blank padded on the right INTEGER :: 1c,1s  $lc = LEN(var)$ ;  $ls = MIN(LEN(exp), lc)$ DO  $i = 1,1s$  $var(i;i) = expr\delta chars(i)$ ENDDO  $DO i = 1s+1, lc$  $var(i:i) = blank$ ENDDO ENDSUBROUTINE c ass s

```
SUBROUTINE s ass c(var, expr)
 type (VARYING STRING),INTENT(OUT) :: var
 CHARACTER(LEN=*),INTENT(IN) :: expr
 assign a character value to a string variable
 ! disassociates the string variable from its current value, allocates new
 space to hold the characters and copies them from the character value
 ! into this space.
 INTEGER : lc
 lc = LEN(exp)ALLOCATE(var%chars(l:lc))
 DO i = 1, lc
   var%<b>charges</b>(i) = expr(i:i)ENDDO
ENDSUBROUTINE sass c
!------ Equality comparison operators ----------------------------------------!
FUNCTION s eq s(string a,string b) ! string==string
 type(VARYING STRING), INTENT(IN) :: string a, string b
 LOGICAL : s eq s
 INTEGER : la, lb
 la = LEN(\text{string } a); lb = LEN(\text{string } b)IF (la > lb) THEN
    s eq s = ALL(string a%chars(1:1b) == string b%chars) .AND. &
             ALL (string a<sup>2</sup>chars (lb+1:la) == blank)ELSEIF (la < Ib) THEN-
    s eq s = ALL(string a%chars == string b%chars(1:la)) .AND. &
             ALL (blank == string b\%chars(\overline{la}+1:1b))ELSE
    s eq s = ALL(string a%chars == string b%chars)
 ENDIF
ENDFUNCTION s_eq_s
FUNCTION s eq c(string a,string b) ! string==character
 type(VARYING STRING), INTENT(IN) :: string a<br>CHARACTER(LEN=*), INTENT(IN) :: string b
 CHARACTER(LEN=*), INTENT(IN)
 LOGICAL .: seq c
 INTEGER : la, l\overline{b}, lsla = LEN(\text{string }a); lb = LEN(\text{string }b); ls = MIN(la, lb)DO i = 1, 1sIF( string a%chars(i) / = string b(i:i) ) THEN
     s eq c = .FALSE.; RETURNENDIF
 ENDDO
 IF( 1a > 1b .AND. ANY( string a%chars(1b+1:1a) /= blank ) )THEN
   s eq c = .FALSE.; RETURN
 ELSEIF( 1a < 1b . AND. blank /= string b(1a+1:1b) )THEN
   s eq c = .FALSE.; RETURNENDIF
 s eq c = . TRUE.
ENDFUNCTION s_eq_c
```

```
...FUNCTION c eq s (string a,string b) ! character==string
  CHARACTER(LEN=*), INTENT(IN) :: string a
  type(VARYING STRING),INTENT(IN) :: string=b
  LOGICAL : c eq s
  INTEGER : la,lb,ls
  la = LEN(\text{string } a); lb = LEN(\text{string } b); ls = MIN(la, lb)DO i = 1,1sIF( string a(i:i) 1= string b%chars(i) )THEN
      c eq s = . FALSE.; RETURN
    ENDIF
  ENDDO
   IF( la > Ib .AND. string a(lb+1:1a) 1= blank )THEN
    c eq s = . FALSE.; RETURN
   ELSEIF( la < lb .AND. ANY ( blank /= string b%chars(la+1:lb) ) )THEN
     c eq s = . FALSE.; RETURN
  ENDIF
   c eq s = . TRUE.
 ENDFUNCTION c_eq_s
 !----- Output string procedures ----------------------------------------------!
 SUBROUTINE putline d s(string,iostat)
 type(VARYING STRING), INTENT(IN) :: string
                                   ! the string variable to be appended to
                                   ! the current record or to the start of
                                   ! the next record if there is no
                                   current record
                                   uses the default unit
 INTEGER, INTENT (OUT), OPTIONAL :: iostat
                                   ! if present used to return the status
                                   of the data transfer
                                   ! if absent errors cause termination
 ! appends the string to the current record and then ends the record
 ! leaves the file positioned after the record just completed which then
 ! becomes the previous and last record in the file.<br>INTEGER :: ist
 INTEGER
  WRITE (*,FMT=' (A,/)',ADVANCE='NO',IOSTAT=ist) CHAR (string)
  IF( ist 1= 0 )THEN
   IF(PRESENT(iostat))THEN
    iostat = ist; RETURN
   ELSE
    WRITE(*,*) " Error No.",ist, &
                " during WRITE LINE of varying string on default unit"
     STOP
   ENDIF
   ENDIF
  IF (PRESENT (iostat)) iostat=O
 ENDSUBROUTINE putline_d_s
```
ENDMODULE ISO VARYING STRING

#### ANHANG II

Anwendungsbeispiel eines Programms zur Bearbeitung von Daten von Typ VARYING STRING

## PROGRAM vocabulary word count

**!-----------------=----=------------------------------------------------------!** Counts the number of "words" contained in a file. The words are assumed to ! be terminated by any one of: space, comma,period, !,? or the EoR ! The file may have records of any length and the file may contain any number of records. ! The program prompts for the name of the file to be subject to a word count and the result is written to the default output unit Also builds a list of the vocabulary found and the frequency of occurance ! of each different word. **!-----------------------------------------------------------------------------!** USE ISO VARYING STRING type{VARYING STRING) :: line,word,fname INTEGER :: ierr, nd, wcount=0 **!-----------------------------------------------------------------------------!** ! Vocabulary list and frequency count arrays. The size of these arrays will ! ! be extended dynamically in steps of 100 as the used vocabulary grows  $\mathbf{I}$ **!-----------------------------------------------------------------------------!** type(VARYING STRING),ALLOCATABLE,DIMENSION(:) :: vocab INTEGER,ALLOCATABLE,DIMENSION(:) :: freq INTEGER :: list size=100, list top=0 **!----------------------------------------------------=-------------=----------!** ! Initialize the lists and determine the file to be processed ! **!-----------------------------------------------------------------------------!** ALLOCATE{vocab{l:list size),freq(l:list size))  $WRITE$  (\*, ADVANCE='NO', FMT=' (A)') " Input name of file?" CALL READ STRING(STRING=fname) ! read the required filename from the default ! input unit assumed to be the whole of the record read OPEN(UNIT=1, FILE=CHAR(fname)) | CHAR(fname) converts to the type ! required by FILE= specifier file read: DO ! until EoF reached CALL READ STRING(1, line, ierr) | read next line of file IF(ierr  $/= 0$ ) EXIT file read word scan: DO ! until end of line nd=SCAN(line,",.!?") ! scan to find end of word IF(nd == 0) THEN ! EoR *is* end of word  $nd = LEN(line)$ EXIT word scan ENDIF IF( $nd > 1$ ) THEN ! at least one non-terminator character in the word wcount=wcount+l  $word = EXTRACT(line, 1, nd-1)$ CALL update vocab lists **ENDIF** CALL REMOVE(line, 1, nd) ! strips the counted word and its terminator ! from the line reducing its length before rescanning for the next word ENDDO word scan

```
IF(nd > 0) THEN ! at least one character in the word
    wcount=wcount+l
  \text{word} = \text{EXTRACT}(\text{line}, 1, \text{nd-1}) \qquad \text{Upd}ate - vocal
ENDDO file read
IF(ierr < 0) THEN
  WRITE(*,*) "No. of words in file =", wcount
  WRITE(*,*) "There are ", list top," distict words"
  WRITE(*,*) "with the following frequencies of occurance"
  print loop: DO i=l,list top
    WRITE (*,FMT=' (1X,I6)',ADVANCE='NO') freq(i)
    CALL WRITE LINE(STRING=vocab(i))
  ENDDO print loop
ELSE
  WRITE(*,*) "Error in READ STRING in vocabulary word count ", ierr
ENDIF
CONTAINS
SUBROUTINE extend lists
!----------------=------------------------------------------------------------!
  Accesses the host variables:
! type(VARYING STRING), ALLOCATABLE, DIMENSION(:) :: vocab
! INTEGER,ALLOCATABLE,DIMENSION(:) :: freq<br>! INTEGER :: ist
                                                   :: list size
! so as to extend the size of the lists preserving the existing vocabulary
! and frequency information in the new extended lists
!---------~~------------------------------------------------------------------!
type(VARYING STRING),DIMENSION(list size) :: vocab swap
INTEGER,DIMENSION(list size) -
INTEGER, PARAMETER :: lIst incrernent=100
INTEGER :: new list size,alerr
vocab swap = vocab ! copy old list into temporary space
freq swap = freqnew list size = list size + list increment
DEALLOCATE (vocab, freq)
ALLOCATE(vocab(l:new list size),freq(l:new list size),STAT=alerr)
IF(alerr / = 0) THEN
  WRITE(*,*) "Unable to extend vocabulary list"
  STOP
                                            :: freq swap
ENDIF·
vocab(l:list size) = vocab swap  ! copy old list back into bottom
freq(1:list size) = freq swaplist size = new list size
END SUBROUTINE extend-lists
                                of new extended list
```
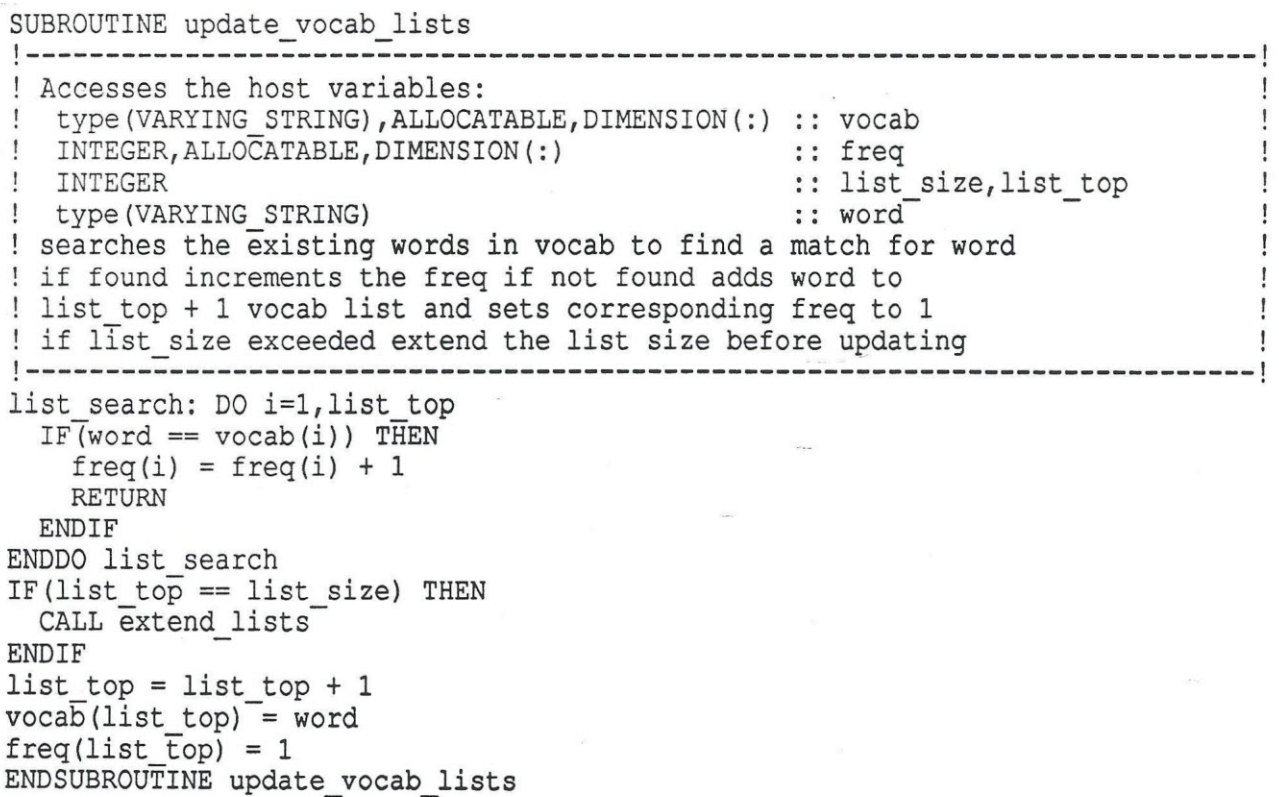

ENDPROGRAM vocabulary\_word\_count